## Aire de desserte

## École Les Sources

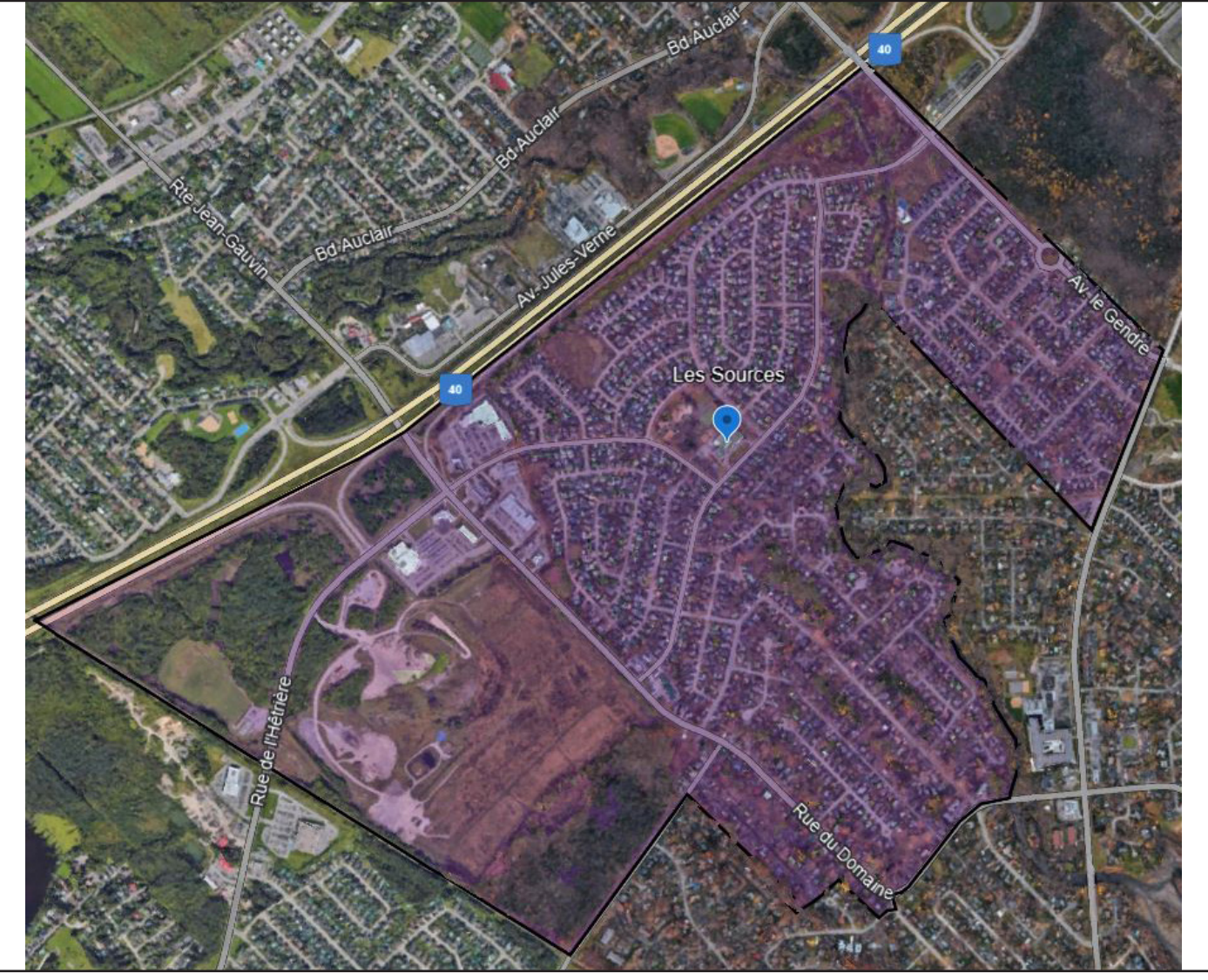

*\*Avec un appareil mobile, vous pouvez cliquer sur l'image pour agrandir la carte. Il vous faudra d'abord télécharger l'application Google Earth.*

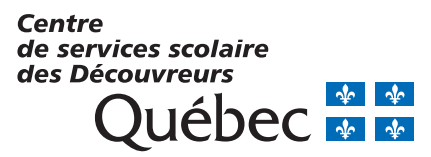